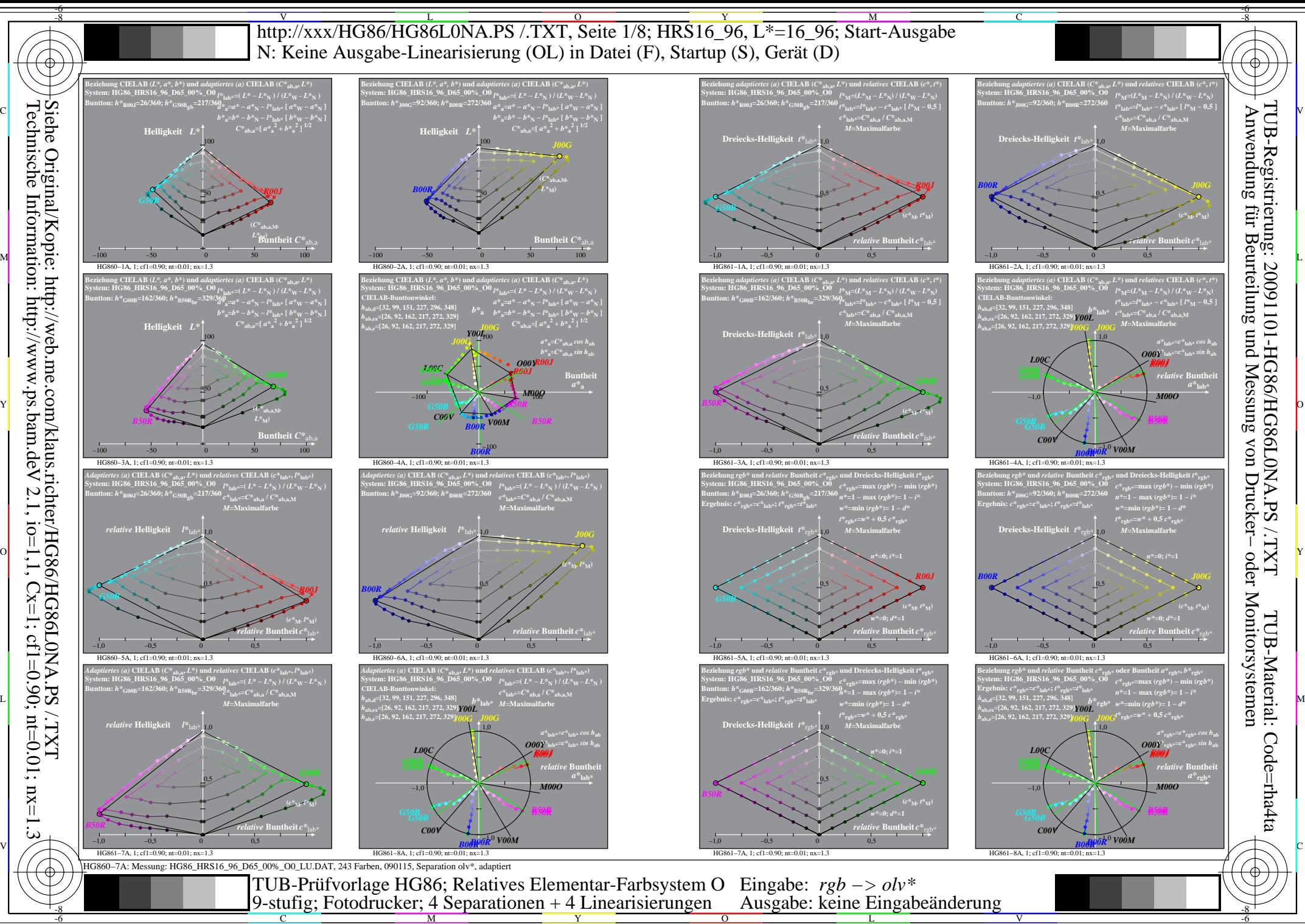

C

 $\overline{O}$ L V

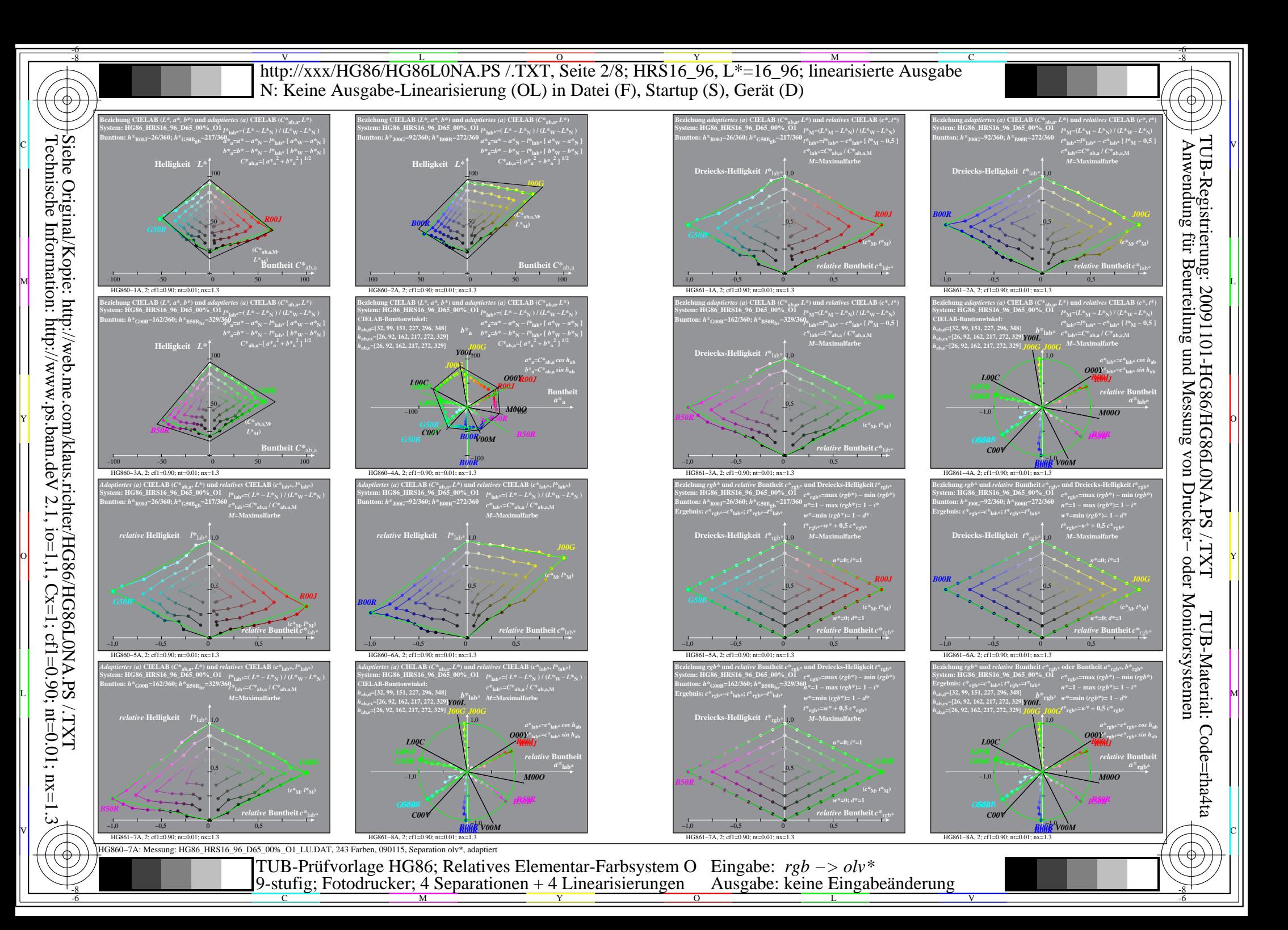

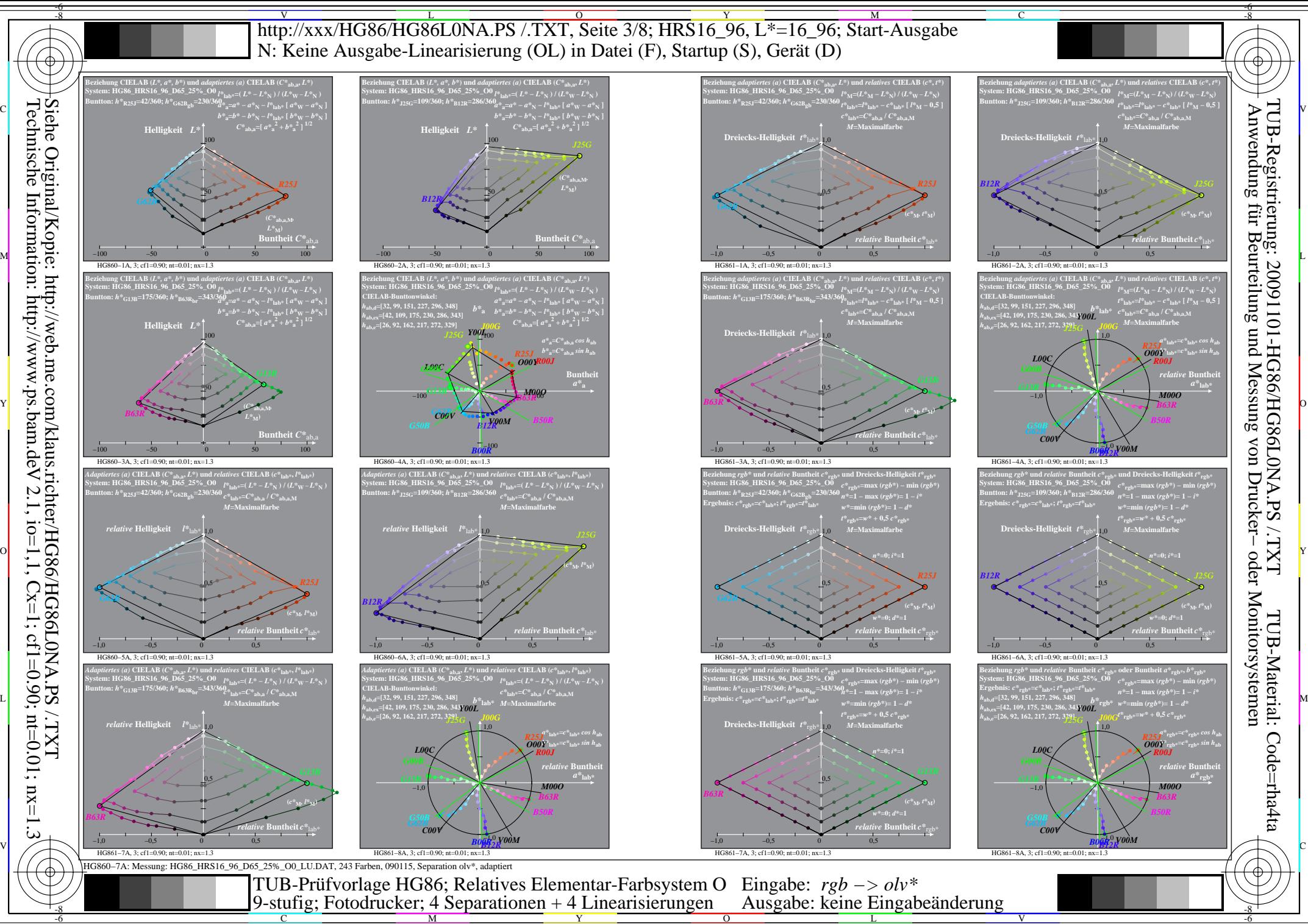

 $V$  2.1, io=1,1, Cx=1, cf1=0.01; nt=0.01; nx=1.3

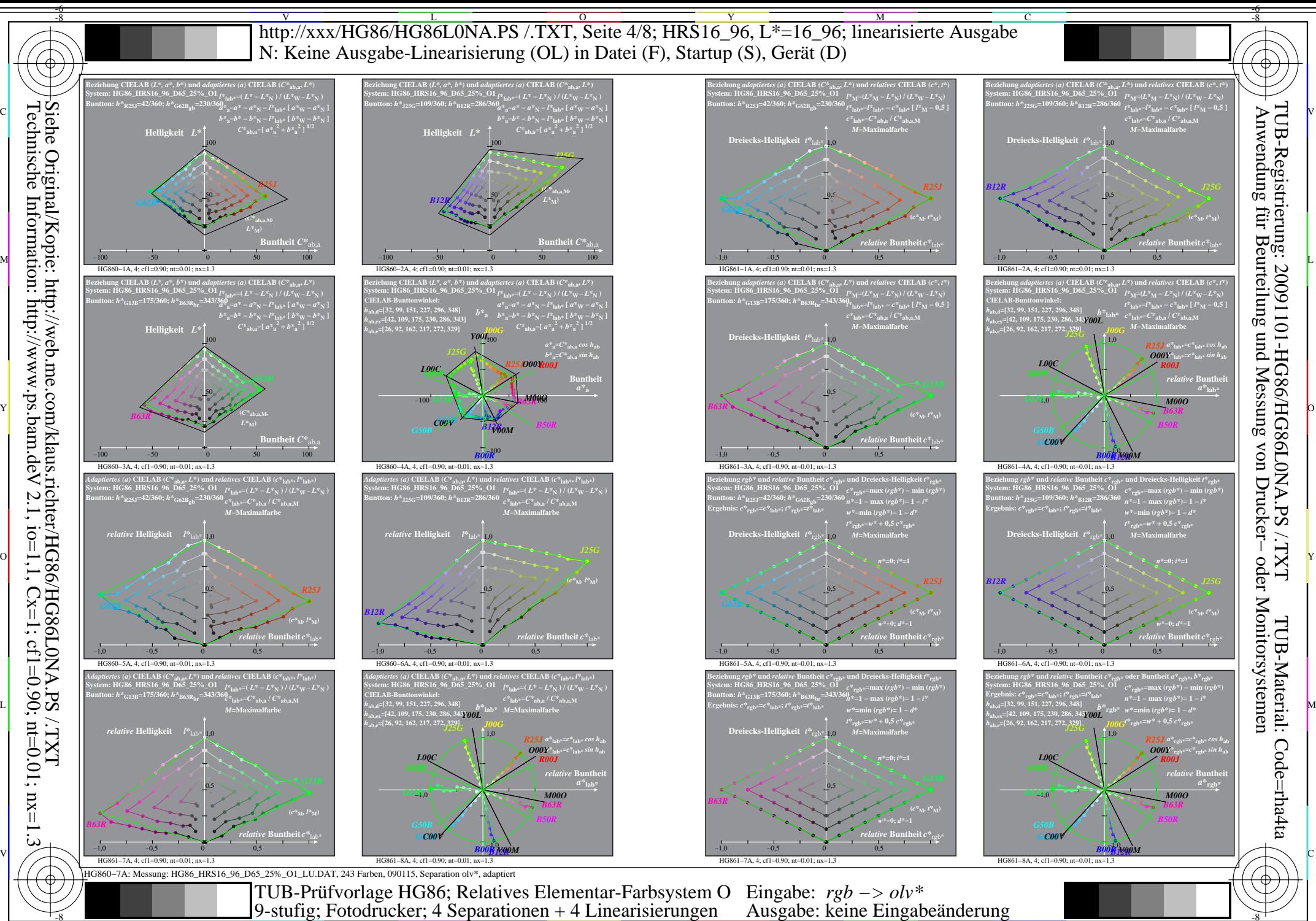

 $\frac{1}{\frac{1}{\frac{1}{\frac{1}{\sqrt{N}}}} \cdot \frac{1}{\sqrt{N}}}{\frac{1}{\sqrt{N}} \cdot \frac{1}{\sqrt{N}} \cdot \$ 

V

-6

Technische Information: http://www.ps.bam.de  $V$  2.1, io=1,1, Cx=1, cf1=0.01; nt=0.01; nx=1.3

-8

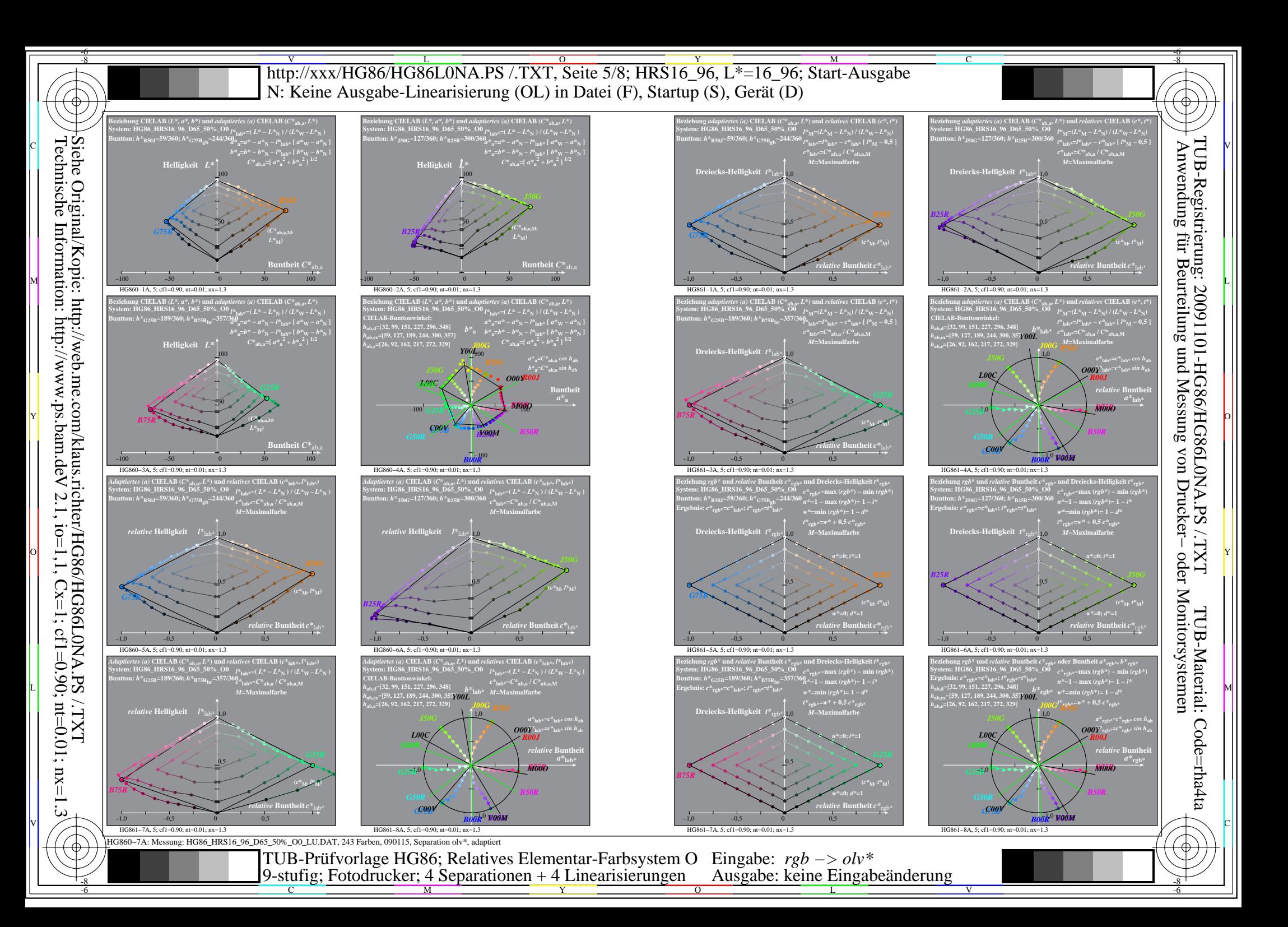

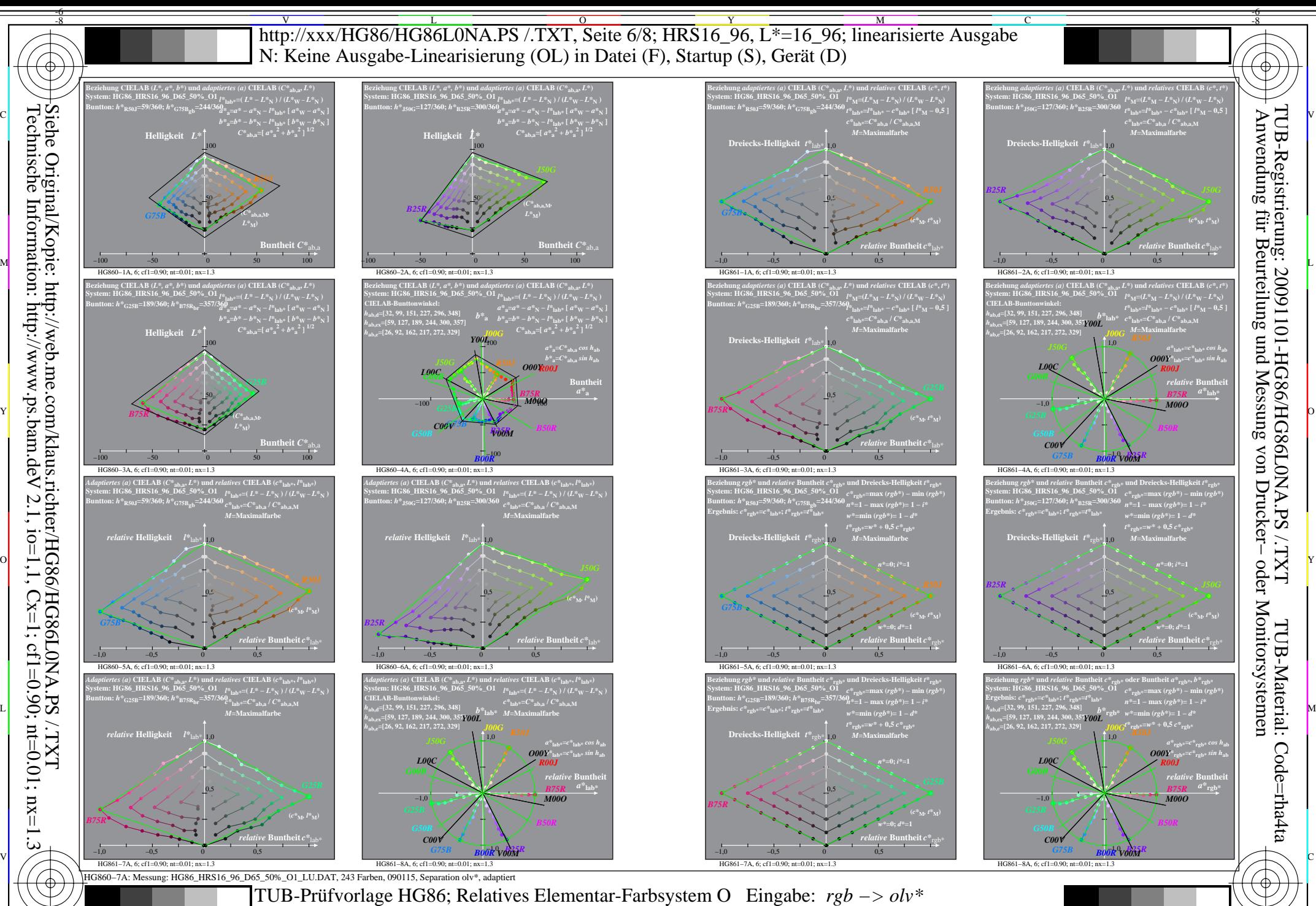

Technische Information: http://www.ps.bam.de  $V$  2.1, io=1,1, Cx=1, cf1=0.01; nt=0.01; nx=1.3

-8

TUB-Prüfvorlage HG86; Relatives Elementar-Farbsystem O 9-stufig; Fotodrucker; 4 Separationen + 4 Linearisierungen

Ausgabe: keine Eingabeänderung

 $\frac{1}{\frac{1}{\frac{1}{\frac{1}{\sqrt{N}}}} \cdot \frac{1}{\sqrt{N}}}{\frac{1}{\sqrt{N}} \cdot \frac{1}{\sqrt{N}} \cdot \$ V

-6

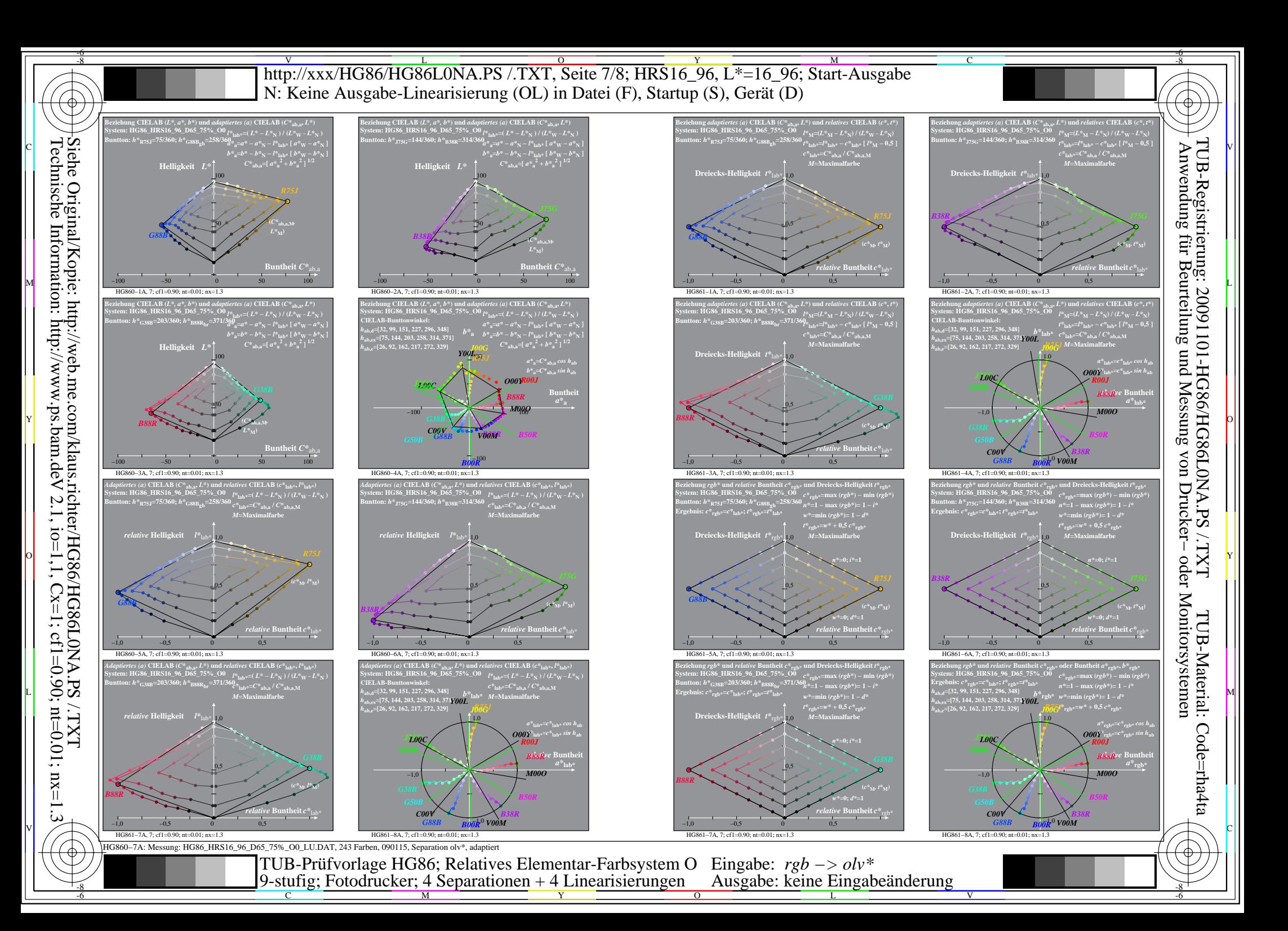

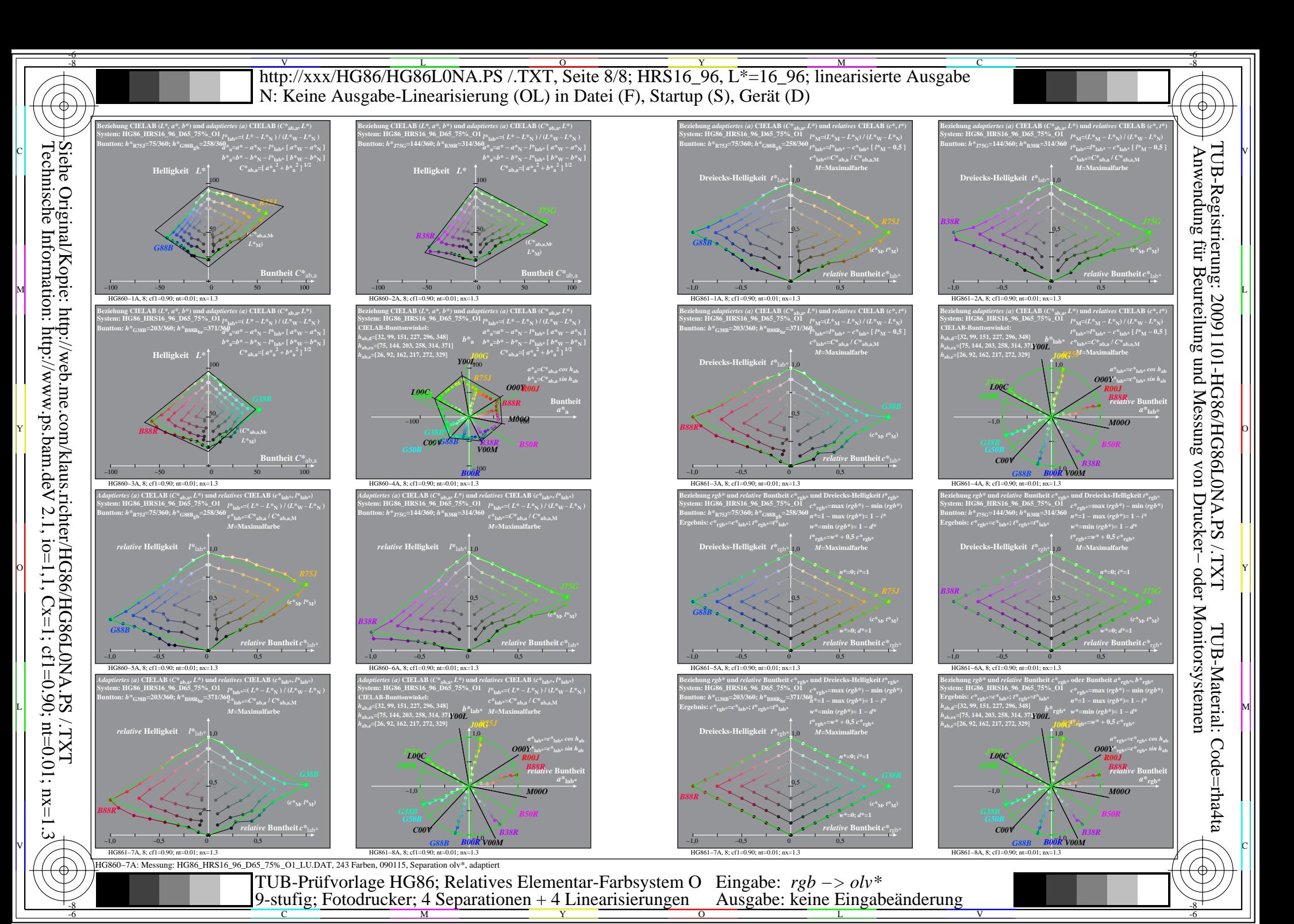